# TOROS ÜNİVERSİTESİ

Faculty Of Economıc, Admınıstratıve And Socıal Scıences Busıness Admınıstratıon ( Englısh )

### **Course Information**

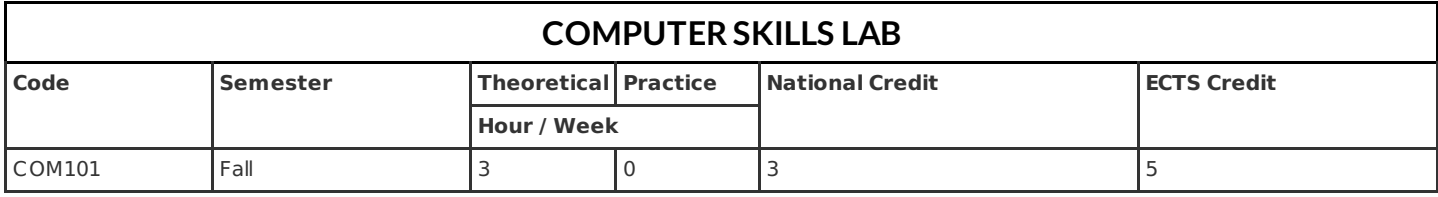

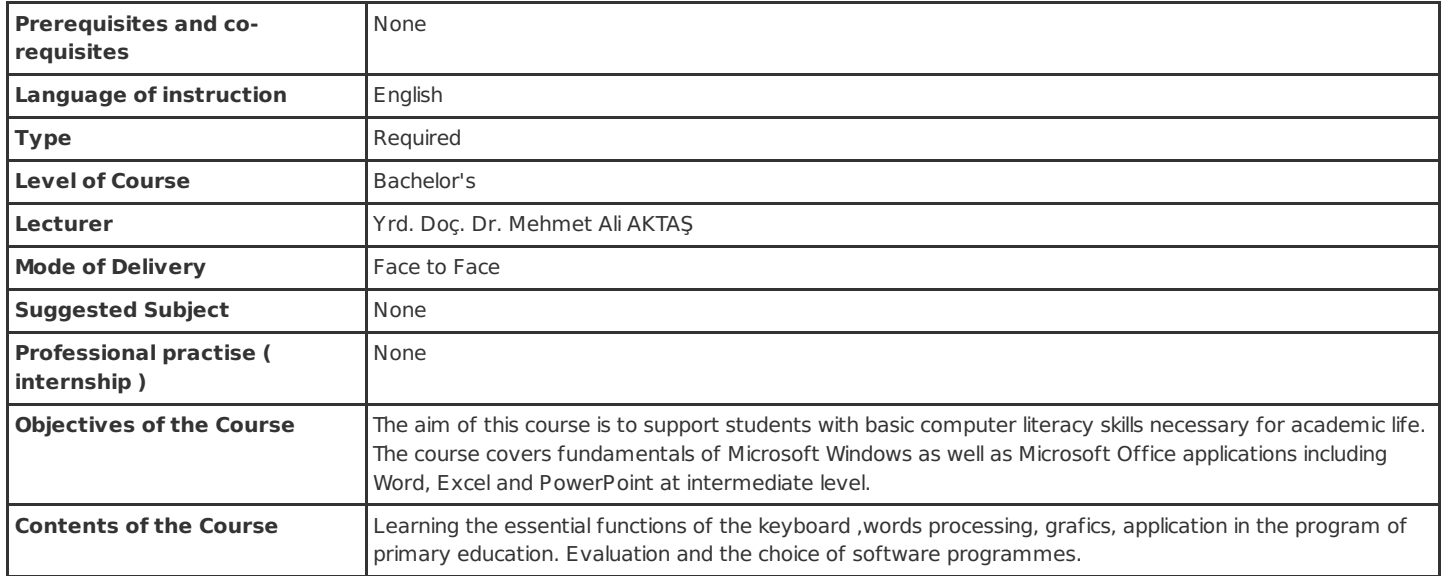

# **Learning Outcomes of Course**

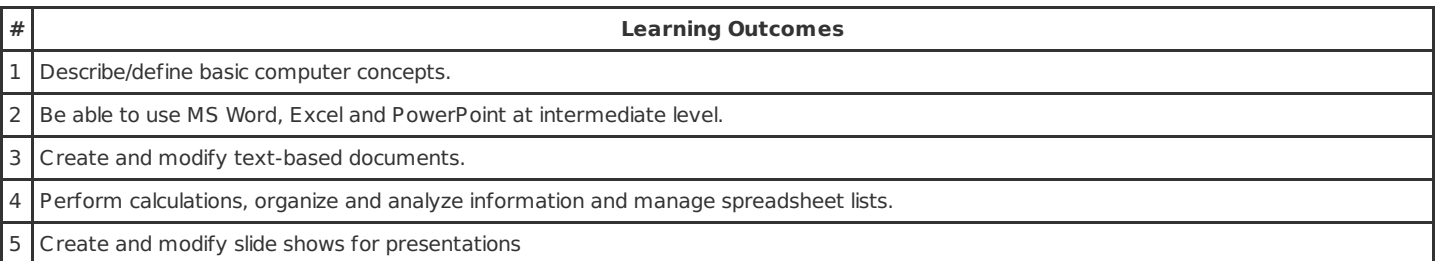

### **Course Syllabus**

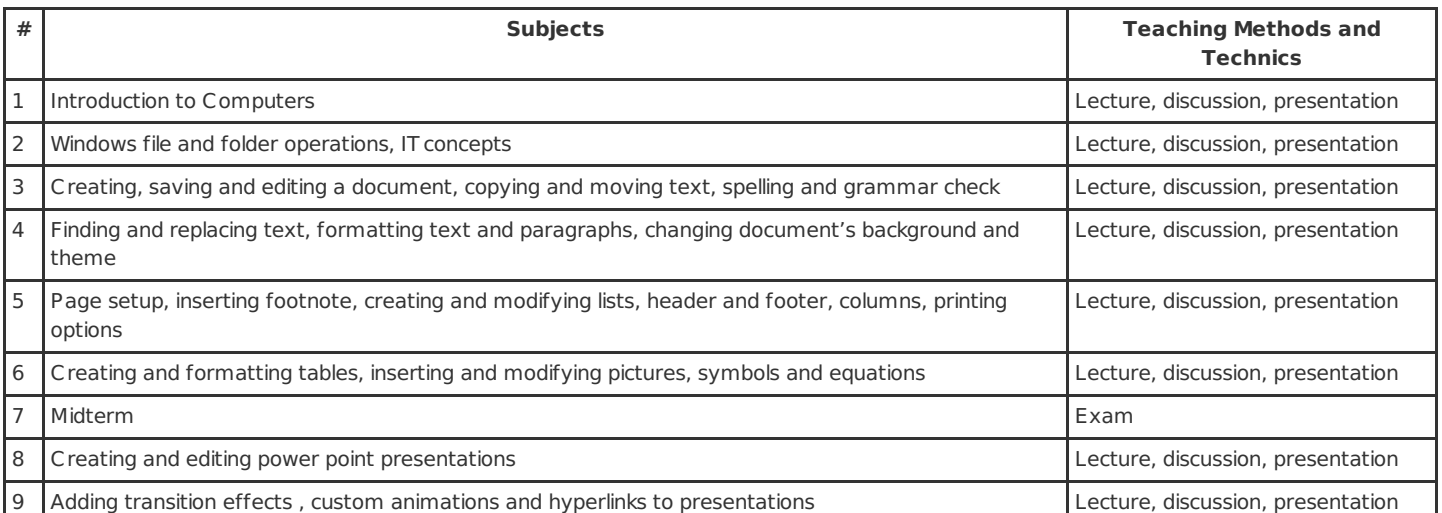

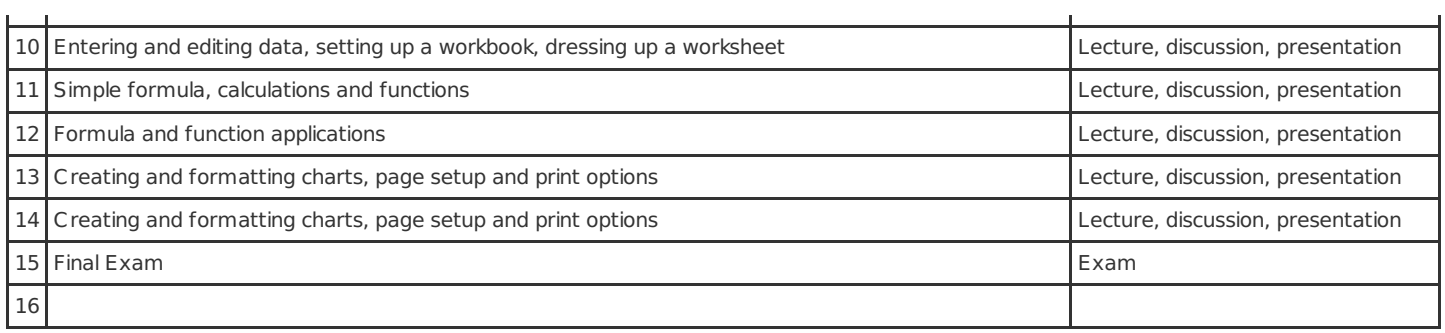

## **Course Syllabus**

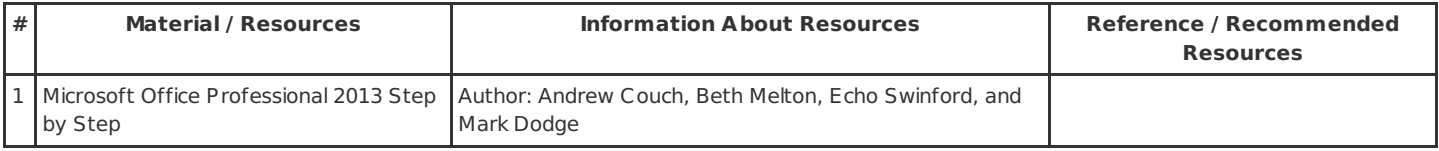

## **Method of Assessment**

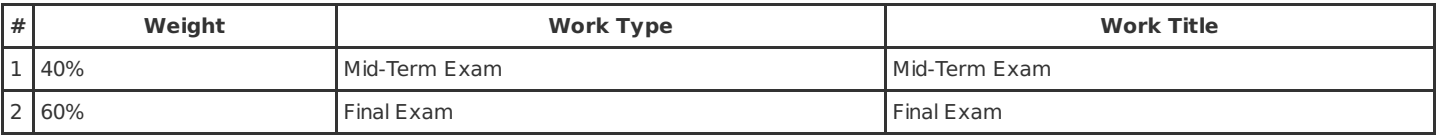

# **Relationship between Learning Outcomes of Course and Program Outcomes**

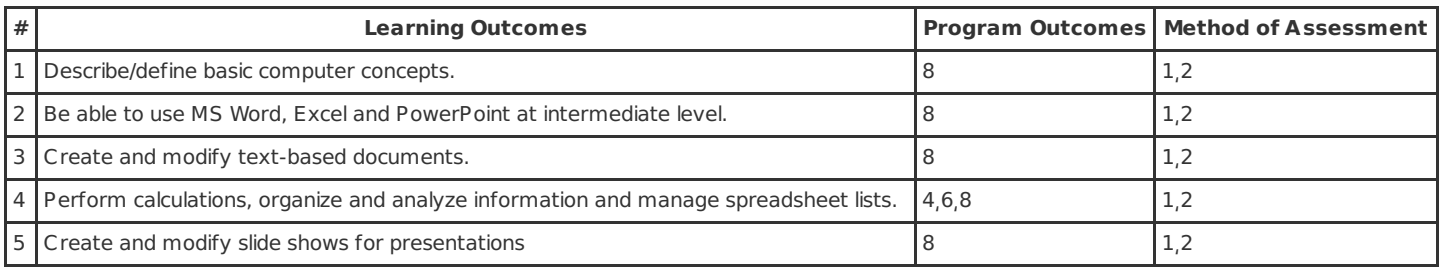

PS. The numbers, which are shown in the column Method of Assessment, presents the methods shown in the previous table, titled as Method of Assessment.

## **Work Load Details**

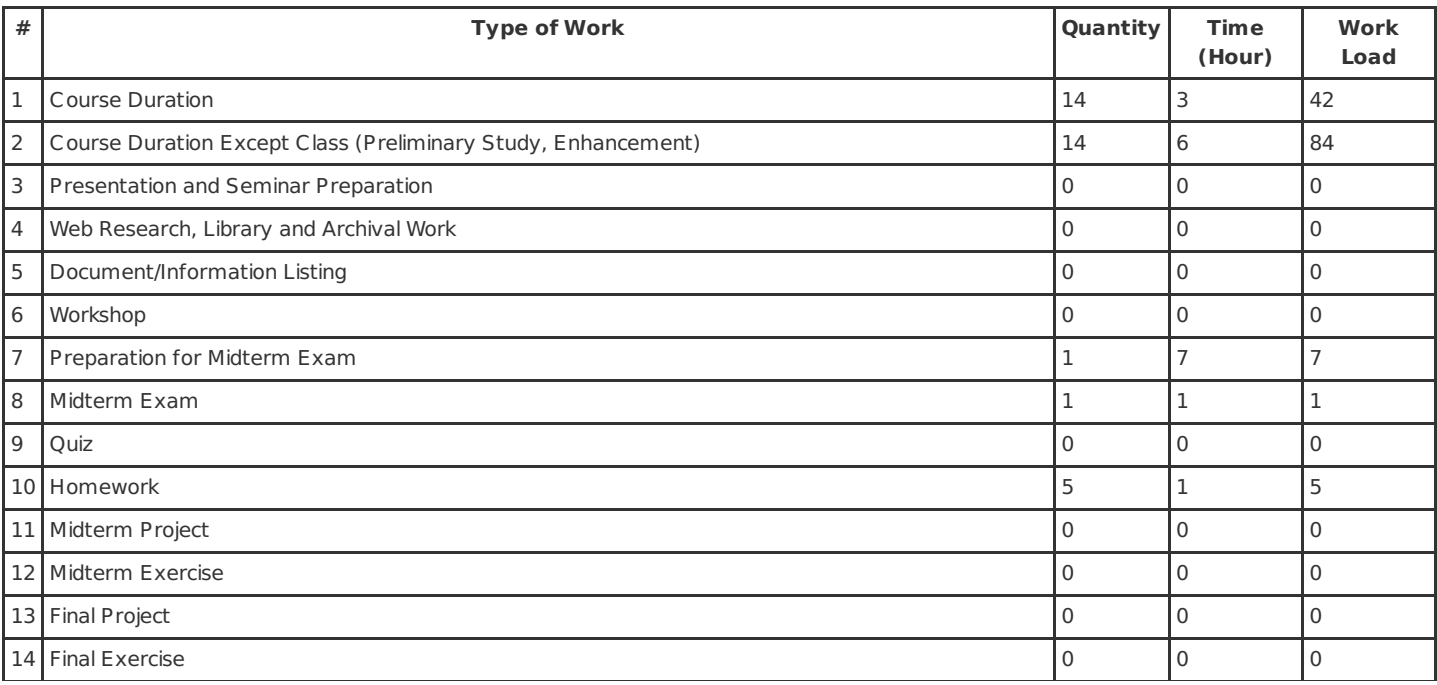

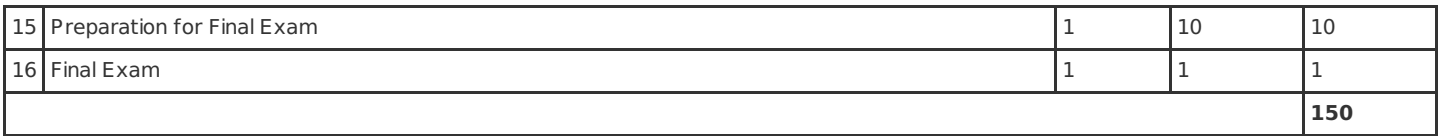